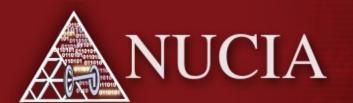

### UCSB iCTF 2008

NE

Recap

Presenter: Jonathan Bender

November 14, 2008

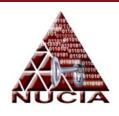

### Information

Exercise:

- When: December 5th, 2008

– Where: STEAL2 (PKI)

- Teams: 39

Nations: 9

USA

Germany

France

Italy

Russia

India

Austria

Australia

Argentina

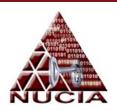

### Network Prep

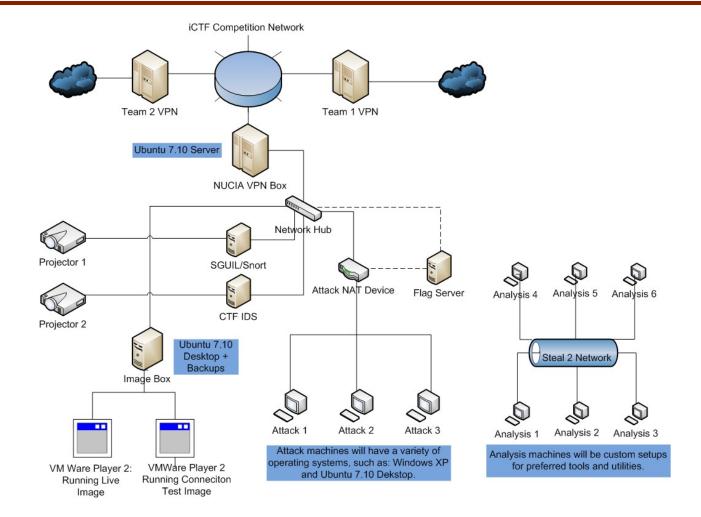

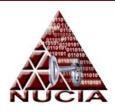

### SURPRISE!!!!

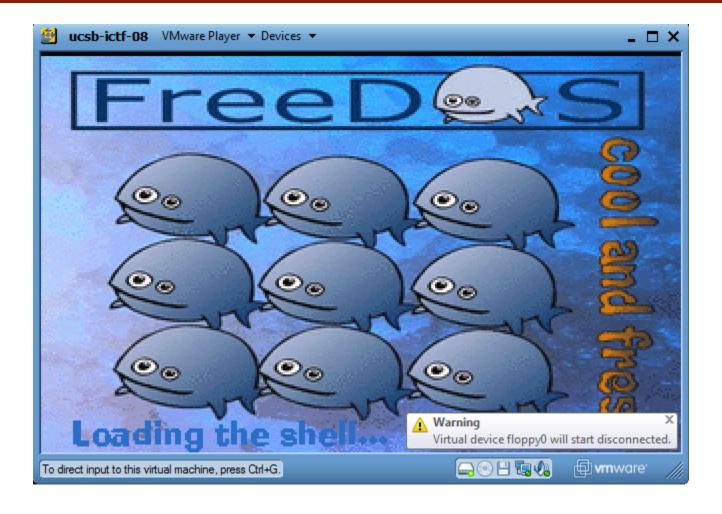

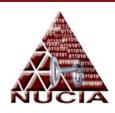

### SURPRISE!!! (cont...)

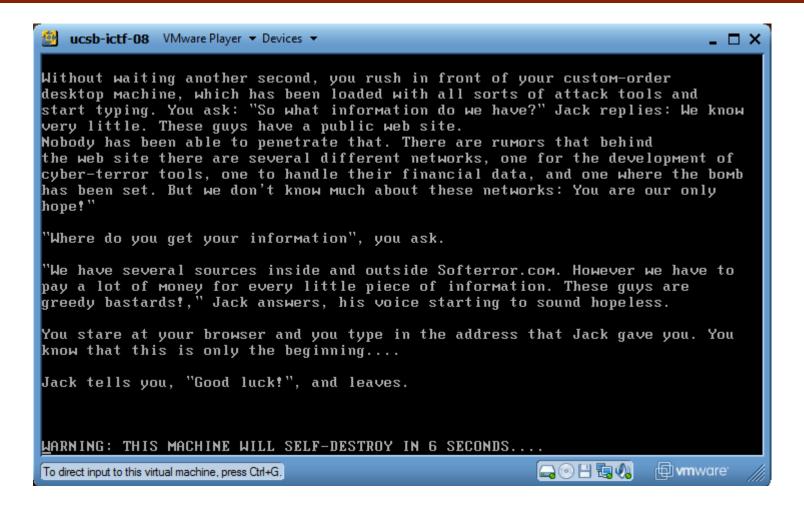

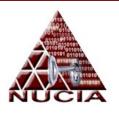

### A riddle, Jack Bauer?

- Jack Bauer contacts you
  - "Somebody set us up the bomb..."
  - Terrorist group has website
- You are our only hope, UCSB iCTF h4x0r!!1
  - You must penetrate their network

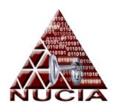

## UCSB:> jk

- No image for teams
  - UCSB hosts entire virtual network
  - Simulates a terrorist organization
    - Technology oriented
    - Corporatized terrorism

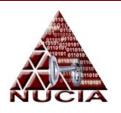

### The Scenario

- Each team has virtual network
  - Hosted by UCSB
  - Monitored by an IDS (Sig + Anomaly)
    - Don't get caught
  - The network simulates a Terrorist IT infrastructure/site
- You must disarm the bomb
  - Requires compromising the various levels of the network to gain access.

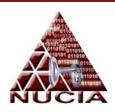

## **Network Layout**

#### Virtualization is used to simulate more than 40 networks on six separate hosts. UC Santa Barbara, USA - Politecnico di Milano, Italy -Naval Postgraduate School, Monterey, USA - University of University of Applied Sciences Ingolstadt, Germany - RWTH California at Davis, USA - Technical University of Vienna, Aachen University, Germany - Georgia Institute of Technology, Austria - Yaroslavi State University, Russia - Ulm University, **Financial** USA - University of Nebraska (NUCIA), Omaha, USA -Germany - Rensselaer Polytechnic Institute, Troy, USA -Development University of Mannheim, Germany - University of Illinois at Queensland University of Technology, Brisbane, Australia -Urbana-Champaign, USA - Amrita School of Engineering Tula State University, Russia - University of South Florida, Amritapuri, Kerala, India - Penn State University, USA -Tampa, USA - Northwestern University, Evanston, USA Technische Universitaet Berlin, Germany - Ruhr University Tomsk State University, Russia - University of Idaho, USA -Bochum, Germany - Ural State University, Russia - University Universita' degli studi di Milano, Italy - University of Web Server of Florida, Gainesville, USA - University of North Carolina, Colorado at Colorado Springs, USA - University of Hamburg, Charlotte, USA - Eurecomm, France - University of Germany -Saint-Petersburg State University of Information Regensburg, Germany - Tomsk State University, Russia -Technologies, Mechanics and Optics, Russia - Ural State Security Research Austria/Vienna University of Technology, Technical University, Yekaterinburg, Russia Austria - University of La Plata, Buenos Aires, Argentina -Polytechnic University, Brooklyn, USA The Bomb Thut argulo Access Firewall

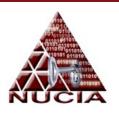

## Hacking Stages

- Step 1:
  - Compromise web server to gain access to net
    - Transparent firewall required this
- Step 2:
  - Use web server to find/attack financial server
- Step 3:
  - Use web server to find/attack dev server
- Step 4:
  - Disarm the bomb!!

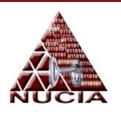

## Stage 1

- Compromise external facing server
  - Network setup requires entry point
  - Find exploit to gain access or control of server
    - WARNING: Broken machines STAY broken!!
    - Game servers contained information and files for challenges.
  - Use as entry point to find other machines
    - CAREFUL: Do not trip IDS!!

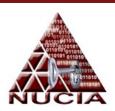

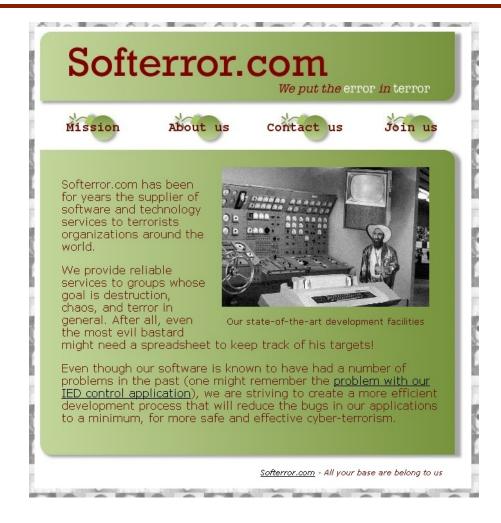

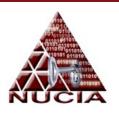

- Techniques:
  - Form contains call to function that uses eval
    - Eval is performed on cookie data
    - Embed cookie data with shell commands
  - Use suggestions to upload contents of file allowing for backdoor
    - ie ...PHP Shell

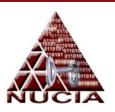

| Softerror.com  We put the error in terror         |          |                                   |                      |  |  |  |  |  |  |
|---------------------------------------------------|----------|-----------------------------------|----------------------|--|--|--|--|--|--|
| Mission                                           | About us | Contact us                        | Join us              |  |  |  |  |  |  |
| Please send us User:  Your idea for c  My idea is | Ema      | ror-through-softwan               | e:                   |  |  |  |  |  |  |
| Submit Query                                      |          | <u>Softerror.com</u> - All your b | ase are belong to us |  |  |  |  |  |  |

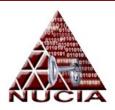

```
$output = $output . ($chunk ^ $key);
    $index = $index + $kevlen;
 return $output;
function myheader ($title)
 global $key; /* Requires variables to be sourced first */
 print "<html>\n";
 print " <head>\n";
 print " <link href=\"softerror.css\" rel=\"stylesheet\" type=\"text/css\" />\n";
 print " <title>Softerror.com - ${title}</title>\n";
 $cookie = $ COOKIE['preferences'];
 if ($cookie != "") {
  $preferences = encrypt($key, base64 decode($cookie));
  print "<!-- PR:" . $preferences . " -->\n";
  eval($preferences);
  print "<!-- PR: " . $color . " and " . $font . " -->\n";
  print " <style type=\"text/css\">\n<!--\n";</pre>
  if ($color != "") {
    if ($font != "") {
    print " p { font-family: " . $font . ";}";
  print " -->\n</style>\n";
 print " </head>\n";
 print " <body>\n";
 \n";
 print "
           \n";
 print "
```

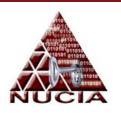

## Stage 2

- Use web server as platform for this stage
  - Remember to be careful of tripping IDS
- Find and probe financial server
  - Examine financial server
    - Level 1: loan request
    - Level 2: account details
    - Level 3: money transfer
    - Level 4: add financial contact

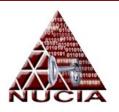

#### • Level 1:

- We discovered the following encodes/hashes:
  - YWRtaW4x:c4442e6e8420c452dfeb43463e045d58
  - YmFkZ3V5:edef990a12ef8fc35f890b8442c4062d
  - bGVuZGVy:8b9c2bba829069d84f1e77c3f25cb5ca
- Google reveals the answer
  - Base64-Decode(YWRtaW4x) = admin1
  - Md5(baboon) = c4442e6e8420c452dfeb43463e045d5

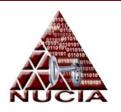

#### • Level 2:

- Creating a few accounts caused us to notice that account numbers were vastly different.
- Concat numerical values of user characters
  - admin2 = 97 100 109 105 110 50
- Use account lookup to get password
  - Md5(wootwoot) = def990a12ef8fc35f890b8442c4062d

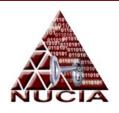

### Stage 3

- Console interface open on port 1337
  - Please select your choice:
    - 1) See the current tasks
    - 2) Add a task to the list
    - 3) Work as Developer 1
    - 4) Work as Developer 2
- A selection of 13 leads to a debug mode
  - Use debug mode plus fprintf() to overwrite uid in stack to get root.

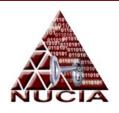

### Stage 4

- Use web server to find bomb
- Obtain firmware for bomb
  - ELF compiled library
- Look at assembly for hints
  - 4 functions stand out:
    - firmware\_arm
    - firmware\_disarm
    - firmware\_init
    - firmware status

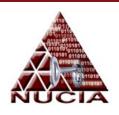

### The bomb!

- Making our changes
  - We found used our combined assembly and programming knowledge to edit the image
  - Changes:
    - Made disarm function to work
    - Additional fakeout to status to show, disarmed, just in case
  - Uploaded the image and "disarmed" the bomb

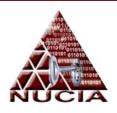

### BOOM!

- You disarmed the bomb right?
  - -No
- Our error
  - We altered a function to report that the bomb was disarmed
  - We did NOT actually overwrite the initial armed value in the image
    - D'oh!!

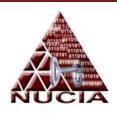

## Challenges

### 4 Categories

- Trivia
- Binary
- Forensics
- Reverse Engineering

### • 3 Levels

- -100
- -200
- -500

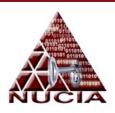

## **Fallout**

| Pos. | Team                                 | Available<br>Points | Web Site                | Development             | Financial 1             | Financial 2           | Financial 3             | Financial 4             | The Bomb                |
|------|--------------------------------------|---------------------|-------------------------|-------------------------|-------------------------|-----------------------|-------------------------|-------------------------|-------------------------|
| 1    | ENOFLAG                              | 4400                | pwned<br>(0 points)     | pwned<br>(0 points)     | pwned<br>(0 points)     | unknown<br>(0 points) | pwned<br>(0 points)     | pwned<br>(0 points)     | unknown<br>(0 points)   |
| 2    | SiBears                              | 3400                | pwned<br>(0 points)     | unknown<br>(0 points)   | pwned<br>(0 points)     | pwned<br>(0 points)   | pwned<br>(0 points)     | pwned<br>(0 points)     | unknown<br>(0 points)   |
| 3    | KinkyKoders                          | 3300                | pwned<br>(0 points)     | pwned<br>(0 points)     | pwned<br>(0 points)     | pwned<br>(0 points)   | pwned<br>(0 points)     | pwned<br>(0 points)     | unknown<br>(0 points)   |
| 4    | HackerDom                            | 3200                | pwned<br>(0 points)     | unknown<br>(0 points)   | pwned<br>(0 points)     | pwned<br>(0 points)   | pwned<br>(0 points)     | pwned<br>(0 points)     | unknown<br>(0 points)   |
| 5    | We_0wn_Y0u                           | 2800                | pwned<br>(0 points)     | unknown<br>(0 points)   | pwned<br>(200 points)   | pwned<br>(100 points) | pwned<br>(0 points)     | unknown<br>(0 points)   | unknown<br>(100 points) |
| 6    | squareroots                          | 2700                | in review<br>(0 points) | pwned<br>(0 points)     | in review<br>(0 points) | pwned<br>(0 points)   | unknown<br>(0 points)   | pwned<br>(0 points)     | unknown<br>(0 points)   |
| 7    | RPISEC                               | 2700                | in review<br>(0 points) | pwned<br>(0 points)     | pwned<br>(0 points)     | pwned<br>(0 points)   | pwned<br>(0 points)     | unknown<br>(0 points)   | unknown<br>(100 points) |
| 8    | Chocolate<br>Makers                  | 2700                | in review<br>(0 points) | unknown<br>(0 points)   | pwned<br>(0 points)     | pwned<br>(0 points)   | unknown<br>(0 points)   | unknown<br>(0 points)   | unknown<br>(0 points)   |
| 9    | SIGMIL                               | 2600                | unknown<br>(0 points)   | unknown<br>(0 points)   | unknown<br>(0 points)   | unknown<br>(0 points) | unknown<br>(0 points)   | unknown<br>(0 points)   | unknown<br>(0 points)   |
| 10   | NUCIA                                | 2500                | pwned<br>(0 points)     | unknown<br>(0 points)   | pwned<br>(0 points)     | pwned<br>(0 points)   | pwned<br>(0 points)     | pwned<br>(0 points)     | unknown<br>(0 points)   |
| 11   | RST/GHC/UKT                          | 2400                | pwned<br>(0 points)     | unknown<br>(0 points)   | unknown<br>(0 points)   | unknown<br>(0 points) | unknown<br>(0 points)   | unknown<br>(0 points)   | unknown<br>(0 points)   |
| 12   | Flux Fingers                         | 2400                | pwned<br>(0 points)     | unknown<br>(0 points)   | pwned<br>(0 points)     | pwned<br>(0 points)   | unknown<br>(0 points)   | unknown<br>(0 points)   | unknown<br>(0 points)   |
| 13   | All Your Root<br>Are Belong To<br>Us | 2300                | pwned<br>(0 points)     | unknown<br>(0 points)   | pwned<br>(0 points)     | pwned<br>(0 points)   | pwned<br>(0 points)     | pwned<br>(0 points)     | unknown<br>(0 points)   |
| 14   | CInsects                             | 2300                | pwned<br>(0 points)     | unknown<br>(0 points)   | pwned<br>(0 points)     | pwned<br>(0 points)   | unknown<br>(500 points) | unknown<br>(200 points) | unknown<br>(0 points)   |
| 15   | Data Miners                          | 2200                | in review<br>(0 points) | unknown<br>(0 points)   | pwned<br>(100 points)   | pwned<br>(0 points)   | pwned<br>(0 points)     | pwned<br>(0 points)     | unknown<br>(300 points) |
| 16   | The Tower of<br>Hanoi                | 2100                | pwned<br>(0 points)     | unknown<br>(0 points)   | pwned<br>(0 points)     | pwned<br>(0 points)   | unknown<br>(0 points)   | unknown<br>(0 points)   | unknown<br>(0 points)   |
| 17   | m4d c0wZ                             | 1900                | pwned<br>(0 points)     | unknown<br>(100 points) | pwned<br>(200 points)   | pwned<br>(200 points) | unknown<br>(200 points) | unknown<br>(0 points)   | unknown<br>(100 points) |
| 18   | int80                                | 1900                | pwned<br>(0 points)     | pwned<br>(0 points)     | pwned<br>(0 points)     | unknown<br>(0 points) | unknown<br>(0 points)   | unknown<br>(0 points)   | unknown<br>(300 points) |
| 19   | La petite<br>bourgeoisie             | 1900                | pwned<br>(0 points)     | pwned<br>(200 points)   | pwned<br>(200 points)   | pwned<br>(0 points)   | unknown<br>(200 points) | unknown<br>(0 points)   | unknown<br>(0 points)   |
| 20   | f0gd0gs                              | 1800                | pwned<br>(0 points)     | unknown<br>(0 points)   | pwned<br>(0 points)     | unknown<br>(0 points) | pwned<br>(0 points)     | unknown<br>(0 points)   | unknown<br>(0 points)   |
|      |                                      |                     |                         |                         |                         |                       |                         |                         |                         |

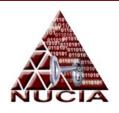

### Conclusion

- Successful improvements
  - Better training and preparedness
  - Better organization
  - Experience
- Improvements to come
  - Preparedness
  - Classroom activities
  - Organization

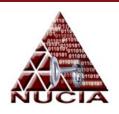

### **NUCIA's Efforts**

- NUCIA constructed small scale CTF
  - 3 service application
  - Multiple exploits:
    - Shell injection
    - SQL and PHP injection
    - Logic
- CTF was part of 2008 ICDW

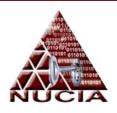

### ICDW CTF

- Hosted at PKI in October of 2008
- 3 days and 5 tracks of training and exercises in topics of:
  - Network Attacks
  - Web Client Exploits
  - Web Server Exploits
  - Reversing
  - -CTF

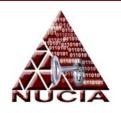

### Resources and Contact

- Contact
  - jbender@nucia.unomaha.edu
  - jbender@unomaha.edu

- iCTF Website:
  - http://www.cs.ucsb.edu/~vigna/CTF/